**Wydział Elektryczny Zespół Automatyki (ZTMAiPC) ZERiA** 

# LABORATORIUM MODELOWANIA I SYMULACJI

# Ćwiczenie 2 **Rozwi**ą**zywanie równa**ń **ró**Ŝ**niczkowych zwyczajnych metod**ą **klasyczn**ą**. Metoda Eulera.**

# **1. Cel** ć**wiczenia**

Celem ćwiczenia jest zapoznanie się z metodami rozwiązywania liniowych równań różniczkowych zwyczajnych (w tym metodami numerycznymi) w języku Matlab.

# **2. Wprowadzenie.**

Równaniem różniczkowym liniowym nazywamy równanie postaci:

$$
a_n y^{(n)} + a_{n-1} y^{(n-1)} + \dots + a_2 \ddot{y} + a_1 \dot{y} + a_0 y = b_0 x + b_1 \dot{x} + b_2 \ddot{x} + b_{m-1} x^{(m-1)} + b_m x^{(m)}
$$
(1)

w równaniu tym: x – wymuszenie y – odpowiedź

Rozwiązaniem równania (1) jest całka będąca sumą całki stanowiącej rozwiązanie równania różniczkowego jednorodnego oraz jednej z całek szczególnych będącej rozwiązaniem równania różniczkowego niejednorodnego.:

$$
y(t) = y_p(t) + y_u(t)
$$
\n<sup>(2)</sup>

yp(t) – składowa przejściowa (swobodna) jest rozwiązaniem równania (3):

 $(a-1)$  + ... +  $a_2 \ddot{y} + a_1 \dot{y} + a_0 y = 0$ 1  $(a^{(n)} + a_{n-1}y^{(n-1)} + ... + a_2\ddot{y} + a_1\dot{y} + a_0y) =$  $a_n y^{(n)} + a_{n-1} y^{(n-1)} + \dots + a_2 \ddot{y} + a_1 \dot{y} + a_0 y$ *n n*  $a_n y^{(n)} + a_{n-1} y^{(n-1)} + \dots + a_2 \ddot{y} + a_1 \dot{y}$ (3)

yu(t) – składowa wymuszona

## **Rozwi**ą**zanie równania jednorodnego (II rz**ę**du):**

Będziemy rozpatrywać równanie postaci:

$$
a\frac{d^2y}{dx^2} + b\frac{dy}{dx} + cy = 0
$$
\n(4)

podstawiamy:

$$
y = e^{rx} \implies y' = re^{rx}, y'' = r^2 e^{rx}
$$
 (5)

mamy:

$$
ar2erx + brerx + cerx = 0
$$
 (6)

i dalej:

$$
ar^2 + br + c = 0 \tag{7}
$$

Równanie (7) zwane jest równaniem charakterystycznym. Istnieją następujące warianty rozwiązania:

1. Dwa różne pierwiastki (rzeczywiste)  $r_1$  i  $r_2$ 

$$
y = C_1 e^{r1x} + C_2 e^{r2x}
$$
 (8)

2. Jeden pierwiastek podwójny r1,2

$$
y = (C_1 x + C_2) e^{r_{1,2} x}
$$
 (9)

3. Dwa pierwiastki zespolone, sprzężone  $r_1 = \alpha + i\beta$ ,  $r_1 = \alpha - i\beta$  $y = e^{\alpha x} (C_1 \cos \beta x + C_2 \sin \beta x)$ (10)

Stałe *C1*, *C2* wyznacza się dla zadanych warunków początkowych.

## **Rozwi**ą**zanie równania niejednorodnego (I rz**ę**du) – metoda uzmienniania stałej.**

Sposób rozwiązania równania niejednorodnego pierwszego rzędu zostanie przedstawiony na przykładzie.

Rozpatrzmy równanie:

$$
x\frac{dy}{dx} - y = 2 \cdot x^3\tag{11}
$$

**Krok pierwszy:** Rozwiązanie równania jednorodnego (metoda rozdzielenia zmiennych).

$$
x\frac{dy}{dx} - y = 0\tag{12}
$$

$$
\frac{1}{y}\frac{dy}{dx} = \frac{1}{x}
$$
  

$$
\int \frac{1}{y} dy = \int \frac{1}{x} dx
$$
  

$$
\ln(|y|) = \ln(|x|) + C
$$
 (13)

Podstawienie: *C* = ln(*C*<sup>1</sup> );*C*<sup>1</sup> ≠ 0 , daje następującą **całk**ę **ogóln**ą równania (11):

$$
y = C_1 \cdot x \tag{14}
$$

**Krok drugi:** Uzmiennienie stałej  $C_i$ :  $C_i = u(x)$  $y = u(x) \cdot x$ 

$$
\frac{dy}{dx} = \frac{du(x)}{dx} \cdot x + u(x) \Rightarrow \frac{dy}{dx} = u(x) + \frac{du(x)}{dx} \cdot x \tag{15}
$$

**Krok trzeci:** Podstawienie (15) do (11)

$$
x \cdot \left( u(x) + \frac{du(x)}{dx} \cdot x \right) - u(x) \cdot x = 2 \cdot x^3 \Rightarrow \frac{du(x)}{dx} \cdot x^2 = 2 \cdot x^3
$$
  

$$
\frac{du(x)}{dx} = 2 \cdot x
$$
  

$$
u(x) = x^2 + C
$$
 (16)

**Krok czwarty:** Podstawienie (16) do (15):

$$
\frac{dy}{dx} = (x^2 + C) + 2 \cdot x^2 \Rightarrow \frac{dy}{dx} = 3 \cdot x^2 + C \tag{17}
$$

Krok Piąty: Rozwiązanie równania (11)  
\n
$$
y = \int (3 \cdot x^2 + C) dx = 3 \int x^2 dx + C \int dx = x^3 + C \cdot x
$$
\n(18)

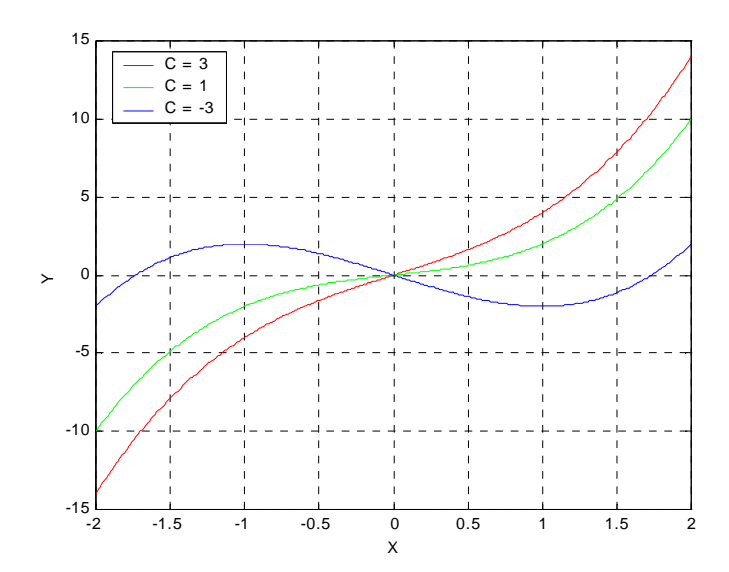

Wykres 1. Ilustracja rozwiązania równania (11) dla trzech różnych wartości współczynnika C

#### **3. Metoda Eulera**

Rozpatrywać będziemy zagadnienia początkowe, tzn. będziemy chcieli znaleźć rozwiązanie równania różniczkowego dla zadanej wartości  $u_0(t_0)$  w punkcie początkowym  $t_0$ :

$$
\frac{du(t)}{dt} = f(u(t), t)
$$

$$
u(t_0) = u_0
$$

Wprowadźmy oznaczenia:  $t_i = t_0 + i\Delta t$ ,  $u_i = u(t_i)$ ,  $f_i = f(u_i, t_i)$ .

Ogólną metodą na rozwiązanie równania różniczkowego, jest zapisanie go w postaci całkowej a następnie odcałkowanie i zastosowanie przybliżenia na całkę występującą po lewej stronie. W metodzie Eulera pochodną zastępuje się ilorazem różnicowym w przód opartym na węzłach  $t_n$  i  $t_{n+1}$ . Całka po lewej stronie przybliżana jest w związku z tym iloczynem wartości funkcji w początku przedziału

i jego długości. Dla metody Eulera mamy:

$$
\frac{u_{n+1} - u_n}{\Delta t} = f(u_n, t_n) \Rightarrow u_{n+1} = u_n + \Delta t f(u_n, t_n)
$$
\n(19)

Wzór przedstawia zależność pomiędzy wartością następną a poprzednią wyznaczanego rozwiązania. ∆t oznacza krok całkowania (dyskretyzacji).

#### **Ulepszona metoda Eulera (MIDPOINT)**

Z uwagi na wolną zbieżność metody Eulera, aby zachować dużą dokładność obliczeń tą metodą trzeba stosować bardzo mały krok całkowania. Zwiększa to ilość wykonywanych operacji a w następstwie wydłuża czas potrzebny na uzyskanie rozwiązania. Zwiększeniu ulega też wymagana ilość pamięci operacyjnej niezbędna do wykonania całkowania. Powyższe niedogodności powodują, że częściej stosuje się ulepszoną metodę Eulera (MIDPOINT). Polega ona na wprowadzeniu dodatkowego punktu (środek przedziału). Odpowiednie wzory przedstawiono poniżej:

$$
u_{n+\frac{1}{2}} = u_n + \frac{\Delta t}{2} f(u_n, t_n)
$$
  
\n
$$
u_{n+1} = u_n + \Delta t \cdot f(u_{n+\frac{1}{2}}, t_{n+\frac{1}{2}})
$$
\n(20)

W metodzie tej wartość funkcji dla t<sub>n+1/2</sub> oblicza się z dwa razy mniejszym krokiem. Są również możliwe inne modyfikacje metody Eulera.

### **4. Program** ć**wiczenia:**

W ćwiczeniu rozwiązywane będą dwa równania różniczkowe:

a)  $\dot{y} + 2y = 10 + 10\cos 2t$  *przy warunku pocz.*  $y(0) = 2$  (21)

b)  $\ddot{v} + 2\dot{v} + 5v = t$  *przy warunku pocz.*  $v(0) = 0, \dot{v}(0) = 2$  (22)

Zostaną zaprezentowane trzy sposoby rozwiązania tych równań:

- metodą analityczną
- metodą Eulera
- przy wykorzystaniu istniejących w systemie Matlab funkcji wspierających rozwiązywanie równań różniczkowych (ODE – Ordinary Differential Equations)

#### **I. Rozwi**ą**zywanie równania ró**Ŝ**niczkowego (21):**

1. Rozwiązanie równania o współczynnikach stałych met. klasyczną:

$$
\dot{y} + 2y = 10 + 10\cos 2t, y(0) = 2
$$

a) Rozwiązanie:

rozwiązanie ogólne (równanie jednorodne): równanie charakterystyczne:

$$
r+2=0 \Rightarrow r=-2
$$

**całka ogólna** (rozwiązanie równania jednorodnego):

$$
y_p(t) = C_1 e^{-2t}
$$

*t*

*yp* - składowa swobodna.

przewidujemy całkę szczególną postaci:

$$
A + B\cos(2 \cdot t) + C \cdot \sin(2t)
$$

Po podstawieniu całki szczególnej do postaci ogólnej rozwiązywanego równania otrzymano:  $A = 5, B = 5/2, C = 5/2$ 

Z warunku początkowego:,  $C_1 = -11/2$ , więc:

$$
y(t) = -\frac{11}{2}e^{-2t} + 5 + \frac{5}{2}(\cos 2t + \sin 2t)
$$

b) W oknie poleceń Matlaba wprowadzić następujące polecenia:

```
>> t1 = 0:0.1:10 ; % wektor wartości zmiennej niezależnej
>> y1 = (-11/2) * exp(-2.*t1) + 5+(5/2)*(cos(2.*t1) + ... sin(2.*t1)); % wektor rozwiązań
>> plot(t1, y1); % wykres
```
Opisać i skopiować wykres.

- 2. Rozwiązanie równania różniczkowego metodą Eulera:
	- a) W systemie Matlab utworzyć nowy m-plik (File | New | M-file). Wprowadzić następujący skrypt:

```
delta = 0.1;
  t euler = 0:delta:10; y_euler = zeros(size(t_euler)); 
 y_uler(1,1) = 2 ;
for i = 1: length(t_euler)-1
    y_{\text{=}} = y_{\text{=}} + 1, y_{\text{=}} = y_{\text{=}} + 1, y_{\text{=}} + 1, y_{\text{=}} + 1, y_{\text{=}} + 1, y_{\text{=}} + 1, y_{\text{=}} + 1, y_{\text{=}} + 1, y_{\text{=}} + 1, y_{\text{=}} + 1, y_{\text{=}} + 1, y_{\text{=}} + 1, y_{\text{=}} + 1, y_{\text{=}} + 1, y_{\text{=}} +cos(2.*t_{=}euler(1,i)) - 2.*y_{=}euler(1,i)); end
```
Zapisać skrypt w pliku euler\_y1.m, w katalogu podanym przez prowadzącego.

Z linii poleceń Matlaba wpisać: >> euler\_y1 ; >> plot(t euler, y euler);

Opisać i skopiować wykres.

Dokonać zmian w skrypcie zgodnie ze wskazówkami prowadzącego (zmiana kroku całkowania, ew. zmiana całkowanej funkcji, warunku początkowego, zmiana metody ("midpoint")) Korzystając ze znanych poleceń umieścić na jednym rysunku i odpowiednio opisać wykresy będące rozwiązaniami równania (21) metodą klasyczną i metodą Eulera.

3. Rozwiązanie równania różniczkowego metodą ODE:  **Zadanie 1**  Dla równania (21) napisać program rozwiązujący je metodą ODE

## II. Rozwiązywanie równania różniczkowego (22):

1. Rozwiązanie równania o współczynnikach stałych met. klasyczną:

$$
\ddot{y} + 2\dot{y} + 5y = t, y(0) = 0, \dot{y}(0) = 2
$$

c) Rozwiązanie:

Rozwiązanie ogólne (równanie jednorodne): Równanie charakterystyczne:

$$
r^2 + 2 \cdot r + 5 = 0
$$

Wyróżnik równania charakterystycznego jest mniejszy od zera, a więc równanie posiada dwa pierwiastki zespolone, sprzężone:

$$
r_1 = -1 + 2j,
$$

$$
r_2 = -1 - 2j
$$

**całka ogólna** (rozwiązanie równania jednorodnego):

$$
y_p(t) = e^{-t} \cdot (C_1 \cos(2 \cdot t) + C_2 \cdot \sin(2 \cdot t))
$$

Z uwagi na to, że po prawej stronie rozwiązywanego równania występuje liniowa funkcja t przewidujemy całkę szczególną postaci:

$$
A \cdot t + B
$$

Podstawiając całkę szczególną do postaci ogólnej, otrzymano następujące stałe:

$$
A = \frac{1}{5}, B = -\frac{2}{25}.
$$

Z warunków początkowych:  $C_1=2/25$ ,  $C_2=47/50$ , więc:

$$
y_u(t) = \frac{1}{5} \cdot t - \frac{2}{25}
$$
,

i ostatecznie:

$$
y(t) = y_p(t) + y_u(t) = \frac{1}{5} \cdot t - \frac{2}{25} + e^{-t} \cdot \left(\frac{2}{25} \cos(2 \cdot t) + \frac{47}{50} \sin(2 \cdot t)\right)
$$

d) W oknie poleceń Matlaba wprowadzić następujące polecenia:

 $>> t2 = 0:0.1:10;$ >> y2 =  $(1/5)$ . \*t2- $(2/25)$ +exp(-t2). \* $((2/25)$ . \*cos(2. \*t2)+ ... (47/50).\*sin(2.\*t2));  $\text{plot}(t2,y2);$ 

2. Rozwiązanie równania różniczkowego metodą Eulera:

 **Zadanie 2** 

Napisać algorytm rozwiązania równania różniczkowego (22) metodą Eulera.  **Wskazówka** 

Drugą pochodną, przedstawić w postaci ilorazu różnicowego II rzędu.

 Korzystając ze znanych poleceń umieścić na jednym rysunku i odpowiednio opisać wykresy będące rozwiązaniami równania (22) metodą klasyczną i metodą Eulera.

3. Rozwiązanie równania różniczkowego metodą ODE:

Aby wykorzystać ODE należy równanie *n*-tego rzędu zamienić na układ *n* równań I rzędu. Dla równania II rzędu:

 $\ddot{y} + 2\dot{y} + 5y = t$ ,  $y(0) = 0$ ,  $\dot{y}(0) = 2$ 

dokonuje się zamiany na układ 2 równań I rzędu wykorzystując następujące podstawienia  $y = y_1$ , oraz  $y_2 = y_1$ . Wtedy powyższe równanie można zapisać jako:

$$
\begin{cases} \dot{y}_1 = y_2 \\ \dot{y}_2 = -5y_1 - 2y_2 + t \end{cases}
$$

Wykorzystując edytor systemu Matlab (File | New | M-file) zapisać powyższy układ równań w pliku rownanie2.m w następujący sposób:

```
function dy = rownanie2(t, y)
     dy=[y(2);(-5)*y(1)-2*y(2)+t];
```
y(n) – oznacza tu pochodną zmiennej y rzędu (n-1),

y(1) – oznacza szukaną funkcję y(t).

W celu rozwiązania układu równań różniczkowych 1-go rzędu należy wpisać z linii poleceń Matlaba:

```
>> [t_ode,y_ode]=ode45('rownanie2',[0 10],[0;2]); 
>> plot(t\_ode, y\_ode(:,1), t2, y2)>> legend('ODE', 'Rozwiązanie analityczne');
```
Pierwszy parametr wywołania funkcji ode45 – nazwa funkcji opisującej rozwiązywany układ równań różniczkowych, drugi parametr – zakres zmian zmiennej niezależnej (t), trzeci parametr – kolumnowy wektor warunków początkowych.

W wyniku obliczeń zwrócony zostanie: t – wektor wartości zmiennej niezależnej, dla których wyznaczono rozwiązanie, y – macierz wartości funkcji y(t) oraz y'(t).

Korzystając z funkcji pomocy zapoznaj się z innymi metodami rozwiązywania równań różniczkowych zaimplementowanymi w Matlabie w postaci funkcji.

### **Opracowanie sprawozdania**

W sprawozdaniu należy umieścić wykresy rozwiązań omawianych równań. Porównać rozwiązania analityczne z numerycznymi dla różnych parametrów (krok całkowania, metoda – Eulera, ODE). Omówić jak zmiana parametrów rozwiązań numerycznych wpływa na dokładność rozwiązania.

### **Zadanie 3**

Napisać skrypt w języku Matlab rozwiązujący równanie różniczkowe (11) – wstęp teoretyczny (dowolna omawiana metoda).

### Literatura

1. B. Mrozek, Z. Mrozek: *MATLAB i Simulink: poradnik użytkownika*. Helion, Gliwice, 2004. 2. A. Zalewski, R. Cegieła: *Matlab - obliczenia numeryczne i ich zastosowania*.Wydawnictwo Nakom, Poznań, 2000.

3. J. Brzózka, L. Dorobczyński: *Programowanie w Matlab*. Wydawnictwo Mikom,Warszawa, 1998.